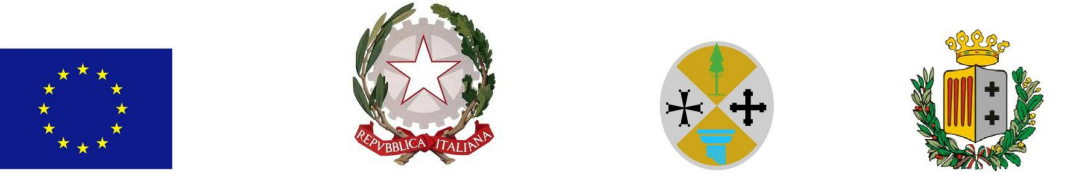

## Provincia di Reggio Calabria

## Sportello Attività Produttive Provinciale – S.A.P.P.

## **IL S.A.P.P**

Premesso che è in fase avanzata la realizzazione del Sistema regionale informativo SUAP, che consentirà di gestire in maniera completamente telematica i procedimenti amministrativi relativi alle attività produttive, che sono di competenza degli Sportelli Unici per le Attività produttive, sulla base di quanto previsto dal DPR 160/2010, che, come è noto, è il nuovo Regolamento per la semplificazione ed il riordino della disciplina sullo sportello unico per le attività produttive. La realizzazione di tale Sistema regionale SUAP è una delle attività che la Regione Calabria – Dipartimento attività produttive, sta realizzando – in collaborazione con le cinque Amministrazioni provinciali calabresi – nell'ambito di un progetto finanziato con la Linea di intervento 7.1.1.2 del POR-FESR 2007/2013 "**Azioni per semplificare gli iter procedurali connessi alla localizzazione alla operatività delle imprese -SUAP**";

Al fine di assicurare la massima diffusione dell'evento di avvio

## **RENDE NOTO**

che prosegue l'attività di attivazione degli Sportelli Unici Attività Produttive dei comuni della Provincia di Reggio Calabria al sistema telematico regionale **CalabriaSUAP**.

Dopo i Suap di Reggio Calabria e Cittanova sono stati messi in produzione sulla piattaforma informatica CalabriaSUAP www.calabriasuap.it i seguenti Suap Comunali: Rizziconi, Melicucco, San Giorgio Morgeto, Galatro, Cinquefrondi e Polistena, che sarà in produzione dal 26/11/13.

Le istanze relative alle attività produttive ricadenti nel territorio dei comuni sopra indicati dovranno essere presentate esclusivamente in modalità telematica, attraverso il portale **CalabriaSUAP**.

Dopo essersi registrati ed aver acquisito le credenziali di accesso sarà possibile predisporre le pratiche grazie alla modulistica presente sul portale. Una volta definita la pratica basterà un click per inoltrare la stessa al comune competente ed a tutti gli altri soggetti pubblici interessati.

L'imprenditore potrà trasmettere la pratica telematicamente per il tramite di un consulente o di un'associazione di categoria, conferendo apposita procura. In alternativa basterà dotarsi di firma digitale e posta elettronica certificata per poter trasmettere le pratiche anche personalmente.

L'indirizzo web del portale è il seguente www.calabriasuap.it, raggiungibile anche da appositi link presenti sui siti comunali messi già in produzione.

> Il Dirigente del S.A.P.P. (d.ssa Maria Teresa SCOLARO)